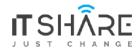

**ITShare Company** 01122339966-01122339955 mas@iteshare.com

# Microsoft Office Specialist impact?

- For students, Microsoft Office Specialist boosts academic performance and preps them for college and career.
- For educators, Microsoft Office Specialist courses

  provide targeted training and support every step of the

  way.
- For Administrators, Microsoft Office Specialist improves institutional results.

# P&outlook 18hr Excel 36hr

## PART1: Word Core 2019

#### **#Core Document Creation, Collaboration and Communication**

- Setup program
- Open program
- OverView
- Ribbon Home
- · Ribbon Home, paragraph
- · Ribbon home.Styles.Editing
- Ribbon Insert, Part 1
- Ribbon Insert. Part 2
- Ribbon Design
- Ribbon Layout
- Ribbon View
- Window File

Controlling Pagination

# PART 2: Word Expert 2019

#### **#Creating Documents for Effective Communication**

- Intro Word
- Advanced Inserting and Modifying Comments in a Document
- Formatting. track changes
- Merging Documents
- Using Advanced Find and Replace
- Modifying Templates
- Formatting Text with Styles
- Setting Font Defaults
- Controlling Pagination
- Create a Text Box Layout
- Create Table Of Contents
- Adding Captions
- Creating Globalized and Accessible Documents
- Overview
- Protecting a Document
- Managing Document Versions Option
- · Customizing Documents
- Using Macros
- Quick Parts
- Linking Content
- Using Fields.Forms.And Indexes
- Mail Merge

## PART #1: Excel Core

#### **#LESSON 1: OVERVIEW**

- Introduction to Excel Starter
- Identifying Basic Parts of the Excel Window ☐ How to change default view in Excel?

#### **#LESSON 2: WORKING WITH MICROSOFT EXCEL**

- Creating Workbooks
- Saving Workbooks
- Entering and Editing Basic Data in a Worksheet
- Using Fill Tool and Mange Data Types

#### **#LESSON 3: USING OFFICE BACKSTAGE**

- · Printing with Backstage
- Changing the Excel Environment
- Accessing and Using Excel Templates

#### **#LESSON 4: USING BASIC FORMULAS**

- Understanding and Displaying Formulas
- Using Cell References in Formulas
- Using External Cell References
- Using Cell Ranges in Formulas

#### **#LESSON 5: USING FUNCTIONS**

Summarizing Data with Functions

#### **#LESSON 6: FORMATTING CELLS AND RANGES**

- Inserting and Deleting Cells
- Manually Formatting Cell Contents
- Copying Cell Formatting with the Format
- Understanding Paste Special Options
- Formatting Cells with Styles
- Working with Hyperlinked Data
- Applying Conditional Formatting to Cells

#### **#LESSON 7: FORMATTING WORKSHEETS**

- Working with Rows and Columns
- Using Themes
- Inserting Headers and Footers
- Preparing a Document for Printing

#### LESSON 8: MANAGING WORKSHEETS

- Organizing Worksheets
- Using Zoom and Freeze to Change the OnscreenView
- Finding and Replacing Data

#### **#LESSON 9: WORKING WITH DATA AND MACROS**

- 30-Importing Data
- Sorting Data
- Filtering Data
- Outlining and Subtotaling Data
- Use Data Validation and Removing Duplicate

#### **#LESSON 10: USING ADVANCED FORMULAS**

Securing Workbooks

#### **#LESSON 11: SECURING AND SHARINGWORKBOOKS**

Creating Charts in Excel

#### **#LESSON 12: CREATING CHARTS**

Adding Pictures and Shapes to a Worksheet

#### **#LESSON 13: ADDING PICTURES AND SHAPES TO**

 Using Formulas to Conditionally SummarizeData □ Adding Conditional Logic Functions to Formulas

## PART #2: Excel Advanced

#### #lesson 1 :excel fomulas and functions

- Nested IF in Excel formula with multipleconditions
- Sum Reference Errors IF Error
- SUM, COUNT & AVERAGE functions in Excel Part# 1
- SUM, COUNT & AVERAGE functions in Excel Part# 2
- How to use the Excel XLOOKUP Function

- Combine VLOOKUP and Data Validation ☐ How to use the Excel HLOOKUP Function ?
- Advanced Excel Date & Time Functions
- How to Create and Use Excel Named Ranges andother Objects
- using functions and nested functions in excel formulas
- Troubleshooting Formulas and Functions in Excel
- using data analysis and business intelligence part #1
- using data analysis and business intelligence part #2

# **Advanced Topics**

- Managing and Protecting Excel Workbooks Part #1
- Managing and Protecting Excel Workbooks Part #2
- Applying Custom Formats and Validating Data
- Applying Conditional Formatting and Filtering
- PivotTableandPivotChart

## PART POWERPOINT

- PowerPoint Essentials
- Adding Tables to Slides
- Using Charts in your Presentations
- Easy Steps for Creating SmartArt Graphics
- Adding Graphics to a Presentation
- Building a Multimedia Presentation in PowerPoint (Part # 1)
- Building a Multimedia Presentation in PowerPoint (Part # 2)
- Delivering a Presentation
- How to Create a Photo Album in PowerPoint
- How to Protect a PowerPoint Presentation from Being Copied
- PowerPoint Project (Practice)

# PART OUTLOOK

- GETTING TO KNOW OUTLOOK
- EMAIL BASICS
- ADVANCED E-MAIL TOOLS
- MANAGING E-MAIL MESSAGES
- AUTOMATING MESSAGE PROCESSING
- WORKING WITH CONTACTS
- ADVANCED CONTACT MANAGEMENT
- CALENDAR BASICS
- MANAGING MEETINGS
- ADVANCED CALENDAR MANAGEMENT
- MANAGING TASKS
- CATEGORIES AND OUTLOOK DATA FILES
- MANAGING NOTES AND JOURNAL ENTRIES.

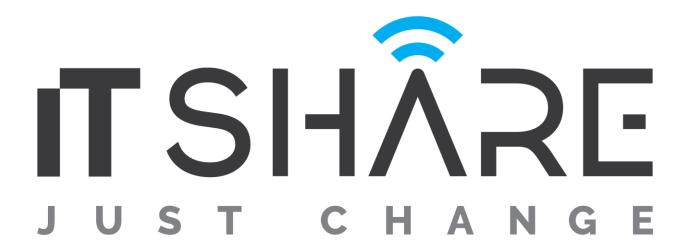